## Fichier:Cr er une tablette derri re des toilettes IMG 6165.JPG

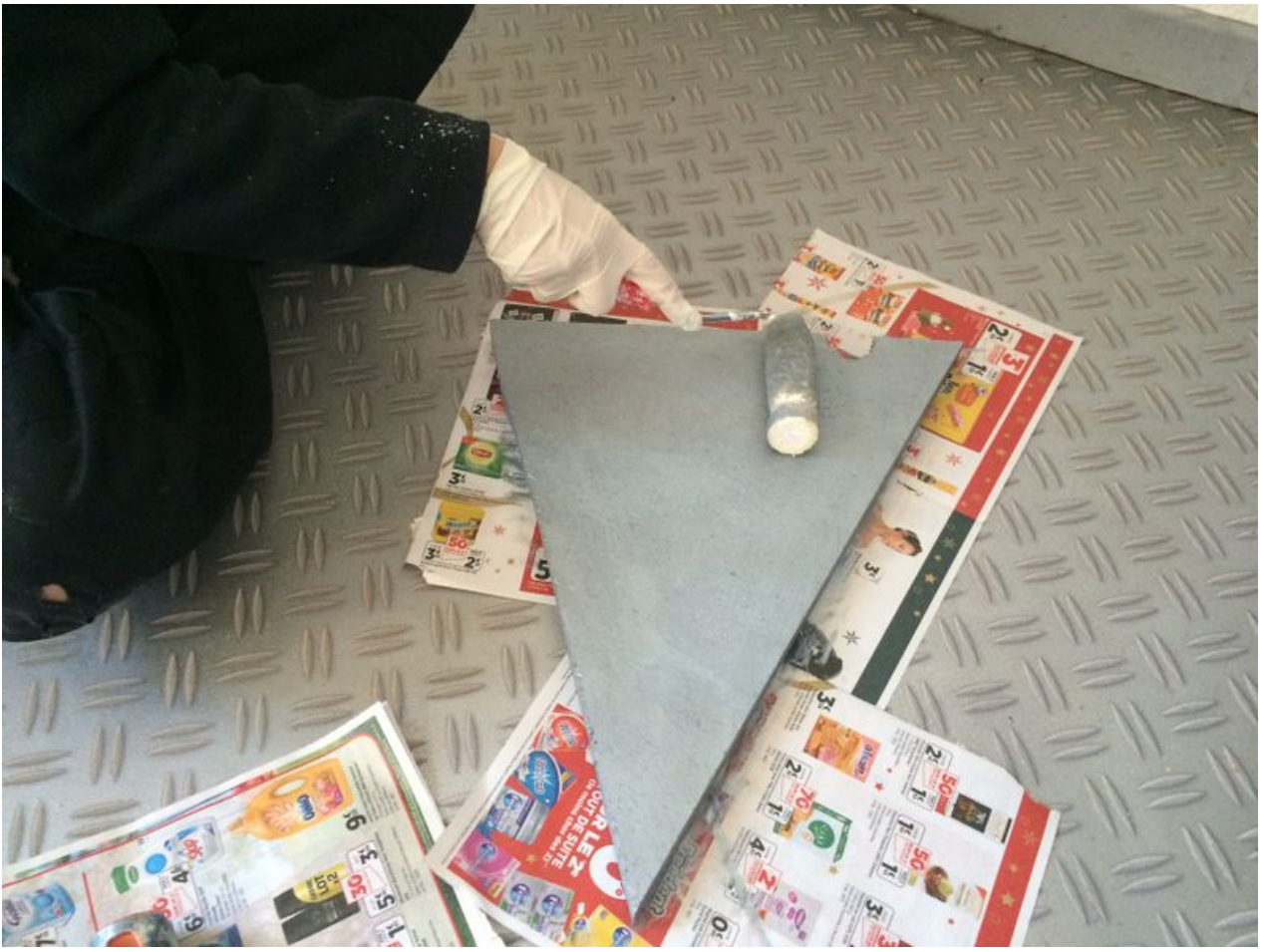

Taille de cet aperçu :800 × 600 [pixels](https://wikifab.org/images/thumb/a/a5/Cr_er_une_tablette_derri_re_des_toilettes_IMG_6165.JPG/800px-Cr_er_une_tablette_derri_re_des_toilettes_IMG_6165.JPG).

Fichier [d'origine](https://wikifab.org/images/a/a5/Cr_er_une_tablette_derri_re_des_toilettes_IMG_6165.JPG) (3 264 × 2 448 pixels, taille du fichier : 1,89 Mio, type MIME : image/jpeg) Fichier téléversé avec MsUpload

## Historique du fichier

Cliquer sur une date et heure pour voir le fichier tel qu'il était à ce moment-là.

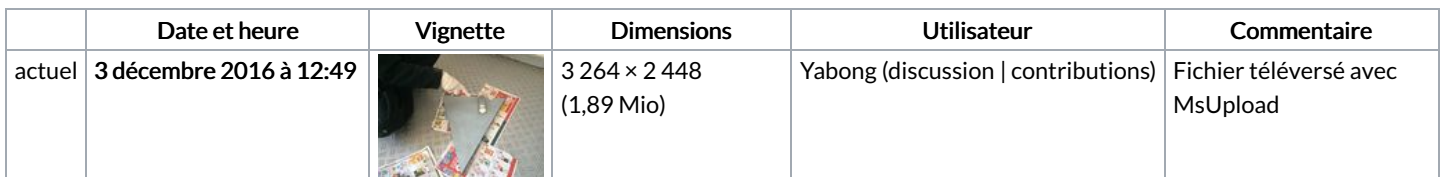

Vous ne pouvez pas remplacer ce fichier.

## Utilisation du fichier

Les 2 pages suivantes utilisent ce fichier :

Créer une tablette derrière des [toilettes](https://wikifab.org/wiki/Cr%25C3%25A9er_une_tablette_derri%25C3%25A8re_des_toilettes) Créer une tablette derrière des [toilettes/fr](https://wikifab.org/wiki/Cr%25C3%25A9er_une_tablette_derri%25C3%25A8re_des_toilettes/fr)

## Métadonnées

Ce fichier contient des informations supplémentaires, probablement ajoutées par l'appareil photo numérique ou le numériseur utilisé pour le créer. Si le fichier a été modifié depuis son état original, certains détails peuvent ne pas refléter entièrement l'image modifiée.

 $F$ abricant de l'appareil photo  $\overrightarrow{A}$  Apple

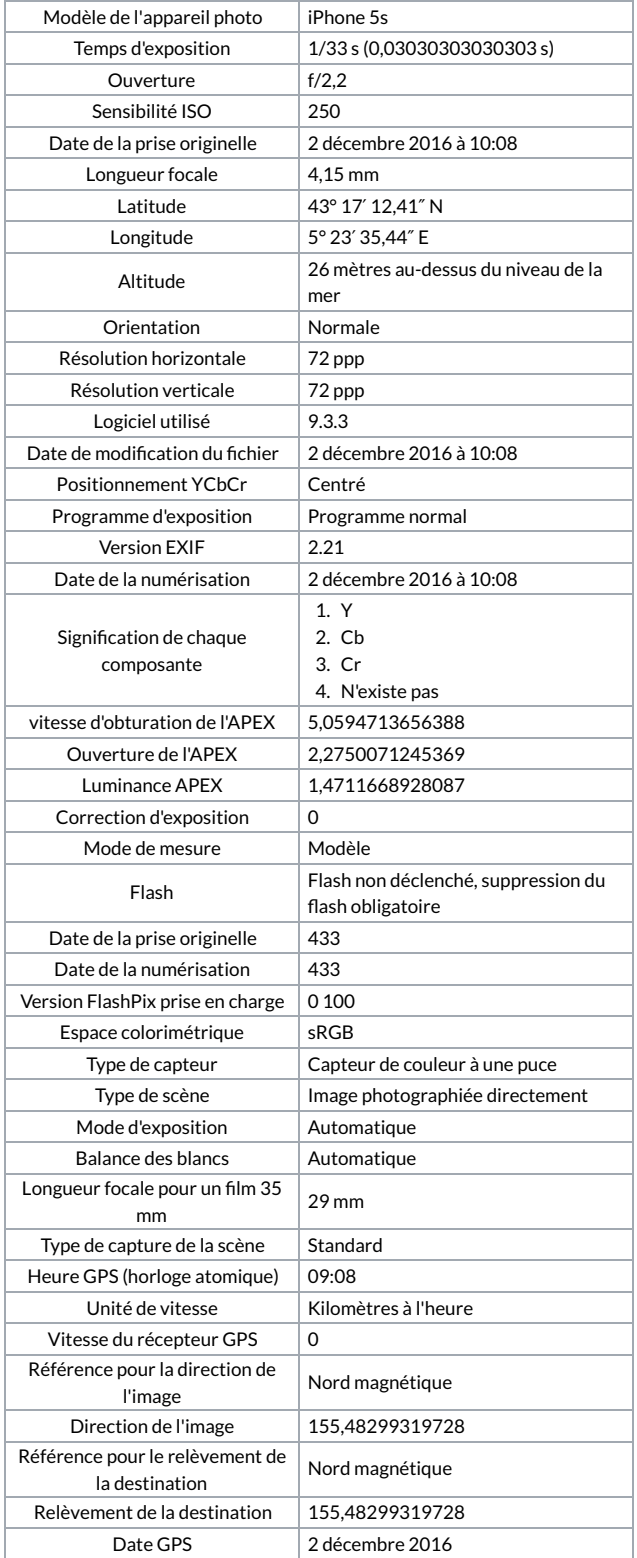